## Microsoft Word

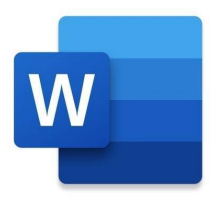

Microsoft Word est une référence dans le domaine des logiciels de traitement de texte. Avec une présence omniprésente et une autorité indéniable, cet outil largement utilisé est mis à profit par des millions de personnes à travers le monde, des étudiants travaillant sur leurs devoirs aux écrivains professionnels rédigeant des manuscrits. Alors, qu'est-ce qui donne à Word son poids et quelles sont les nuances de ses forces et faiblesses ? Dans cet examen complet, nous visons à répondre à ces questions de manière approfondie.

Depuis son introduction dans les années 1980, Word est devenu un outil indispensable apprécié par les particuliers et les entreprises. Il offre une gamme de fonctionnalités conçues pour améliorer et simplifier le processus d'écriture. Ces caractéristiques vont de la vérification orthographique et grammaticale, aux outils de formatage, en passant par les modèles, et bien plus encore.

L'interface utilisateur de Word est simple et conviviale. Elle permet aux utilisateurs d'accéder rapidement et facilement aux différentes fonctions et outils du programme. Malgré son grand nombre de fonctionnalités, l'interface utilisateur reste claire et directe, ce qui améliore considérablement l'expérience utilisateur.

Un des grands avantages de Word est sa polyvalence. Que vous écriviez une simple lettre, rédigiez un rapport détaillé ou rédigez un document académique complexe, Word dispose des fonctions et des outils dont vous avez besoin. Avec les options de formatage, vous pouvez concevoir votre document pour qu'il corresponde exactement à votre vision. Vous pouvez sélectionner des polices et des tailles, formater des paragraphes et des listes, insérer des images et des tableaux, et bien plus encore. De plus, Word propose une variété de modèles qui vous aident à créer rapidement et facilement des documents d'apparence professionnelle.

Les capacités de collaboration de Word sont un autre avantage significatif. Avec la possibilité de stocker des documents dans le cloud et de les partager avec d'autres, Word permet une collaboration en temps réel. Cela est particulièrement utile pour les équipes travaillant sur des documents ou des projets partagés. Vous pouvez suivre les modifications, laisser des commentaires et travailler simultanément sur un document avec d'autres, ce qui améliore considérablement le flux de travail.

Malgré ses nombreux avantages, Word a aussi ses inconvénients. L'un des principaux désavantages est qu'il peut parfois être lent et instable. En particulier, lorsqu'on travaille avec des documents volumineux ou complexes, Word peut devenir lent et peut même parfois se bloquer. Cela peut entraîner de la frustration et une perte de productivité, surtout lorsque vous travaillez sous pression. Un autre inconvénient est que, bien que Word offre de nombreuses fonctionnalités, il peut parfois être trop complexe. Il y a beaucoup à apprendre et à maîtriser, surtout si vous voulez profiter pleinement de toutes ses fonctionnalités et capacités. Cela peut être particulièrement

intimidant pour les débutants, entraînant une courbe d'apprentissage abrupte.

Bien que la capacité de Word à enregistrer et à exporter des documents dans divers formats soit pratique, elle peut aussi causer des problèmes. Des problèmes de formatage peuvent survenir lors de l'exportation de documents vers d'autres formats, nécessitant un travail supplémentaire et causant de la frustration.

Malgré ces inconvénients, Word est un outil incroyablement puissant et polyvalent. Ses forces l'emportent de loin sur ses faiblesses, et il reste le programme de traitement de texte leader sur le marché.

\*\*Fonctions clés de Microsoft Word :\*\*

- Traitement de texte : Word offre une large gamme d'outils de traitement de texte qui facilitent l'écriture et l'édition de texte.

- Formatage : Avec les outils de formatage de Word, vous pouvez concevoir votre document à votre guise.

- Modèles : Word propose une variété de modèles qui vous aident à créer des documents d'aspect professionnel.

- Collaboration : Avec les fonctionnalités de collaboration de Word, vous pouvez stocker des documents dans le cloud et les partager avec d'autres.

- Exportation : Word permet d'enregistrer et d'exporter des documents dans divers formats.

\*\*Avantages de Microsoft Word :\*\*

- Convivialité : L'interface simple et conviviale de Word le rend facile à utiliser.

- Polyvalence : Word est incroyablement polyvalent et peut être utilisé pour une variété de tâches d'écriture.

- Collaboration : Les fonctionnalités de collaboration de Word améliorent le flux de travail et la productivité.

\*\*Inconvénients de Microsoft Word :\*\*

- Lent et instable : Word peut être lent et instable, en particulier lorsqu'on travaille avec des documents volumineux ou complexes.

- Complexité : Word a de nombreuses fonctionnalités et une courbe d'apprentissage abrupte, en particulier pour les débutants.

- Problèmes de formatage lors de l'exportation : Des problèmes de formatage peuvent survenir lors

de l'exportation de documents vers d'autres formats.

En conclusion, Microsoft Word est un outil essentiel dans le monde du traitement de texte. Malgré